# Package 'biscale'

May 27, 2022

<span id="page-0-0"></span>Type Package

Title Tools and Palettes for Bivariate Thematic Mapping

Version 1.0.0

Description Provides a 'ggplot2' centric approach to bivariate mapping. This is a technique that maps two quantities simultaneously rather than the single value that most thematic maps display. The package provides a suite of tools for calculating breaks using multiple different approaches, a selection of palettes appropriate for bivariate mapping and scale functions for 'ggplot2' calls that adds those palettes to maps. Tools for creating bivariate legends are also included.

Depends  $R$  ( $>= 3.5$ )

License GPL-3

URL <https://chris-prener.github.io/biscale/>

#### BugReports <https://github.com/chris-prener/biscale/issues>

Encoding UTF-8

LazyData true

Imports classInt, ggplot2, stats, utils

RoxygenNote 7.1.2

Suggests covr, cowplot, knitr, rmarkdown, sf, testthat

VignetteBuilder knitr

NeedsCompilation no

Author Christopher Prener [aut, cre] (<<https://orcid.org/0000-0002-4310-9888>>), Timo Grossenbacher [aut], Angelo Zehr [aut], Joshua Stevens [ctb]

Maintainer Christopher Prener <chris.prener@gmail.com>

Repository CRAN

Date/Publication 2022-05-27 08:40:09 UTC

## <span id="page-1-0"></span>R topics documented:

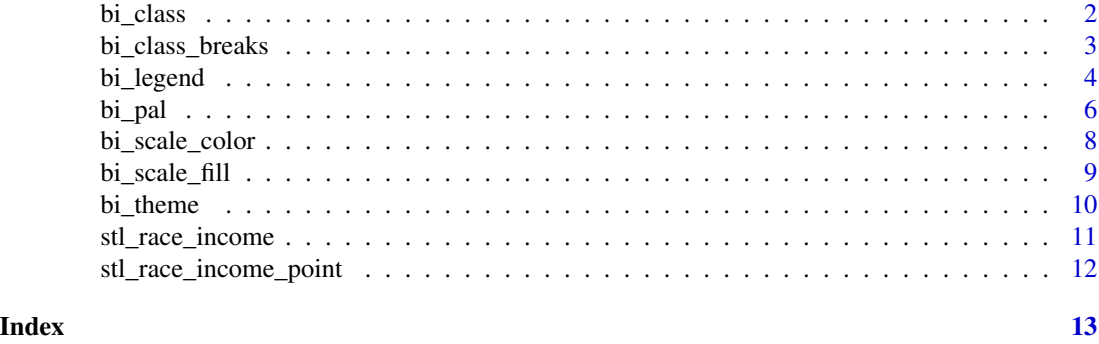

bi\_class *Create Classes for Bivariate Maps*

### Description

Creates mapping classes for a bivariate map. These data will be stored in a new variable named bi\_class, which will be added to the given data object.

### Usage

### bi\_class(.data, x, y, style, dim = 3, keep\_factors = FALSE, dig\_lab = 3)

### Arguments

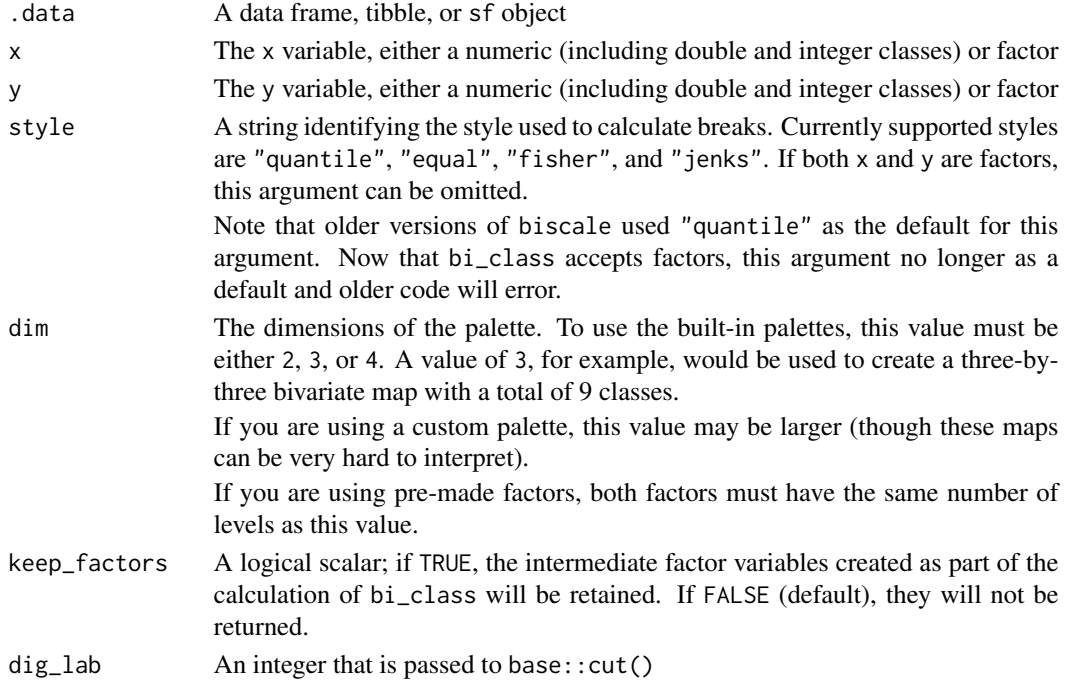

#### <span id="page-2-0"></span>bi\_class\_breaks 3

#### Value

A copy of .data with a new variable bi\_class that contains combinations of values that correspond to an observations values for x and y. This is the basis for applying a bivariate color palette.

#### Examples

```
# quantile breaks, 2x2
data \le bi_class(stl_race_income, x = pctWhite, y = medInc, style = "quantile", dim = 2)
# summarize quantile breaks, 2x2
table(data$bi_class)
# quantile breaks, 3x3
data \le bi_class(stl_race_income, x = pctWhite, y = medInc, style = "quantile", dim = 3)
# summarize quantile breaks, 3x3
table(data$bi_class)
```
bi\_class\_breaks *Return Breaks*

#### Description

This function can be used to return a list containing vectors of either the ranges of values included in each category of x and y or, alternatively, the individual break values including the minimum and maximum values. This function supports simplified reporting as well as more descriptive legends.

#### Usage

```
bi_class_breaks(.data, x, y, style, dim = 3, clean_levels = TRUE,
   dig\_lab = 3, split = FALSE)
```
#### Arguments

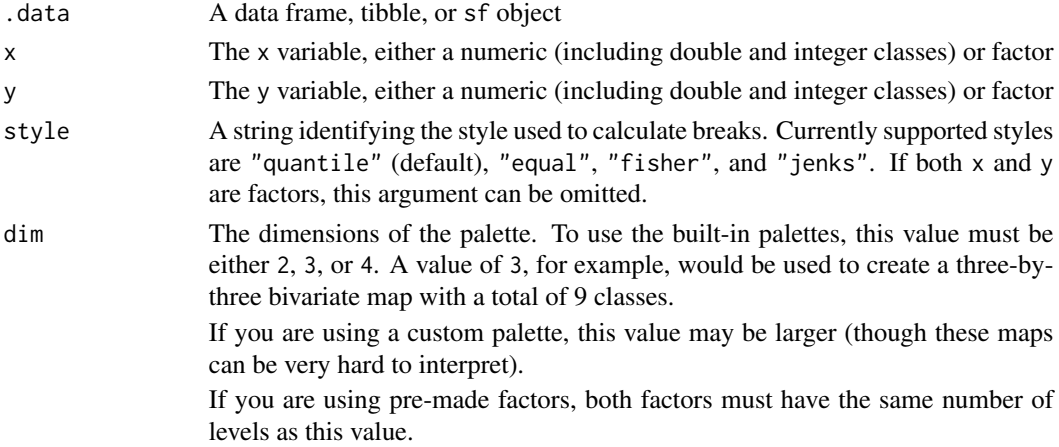

<span id="page-3-0"></span>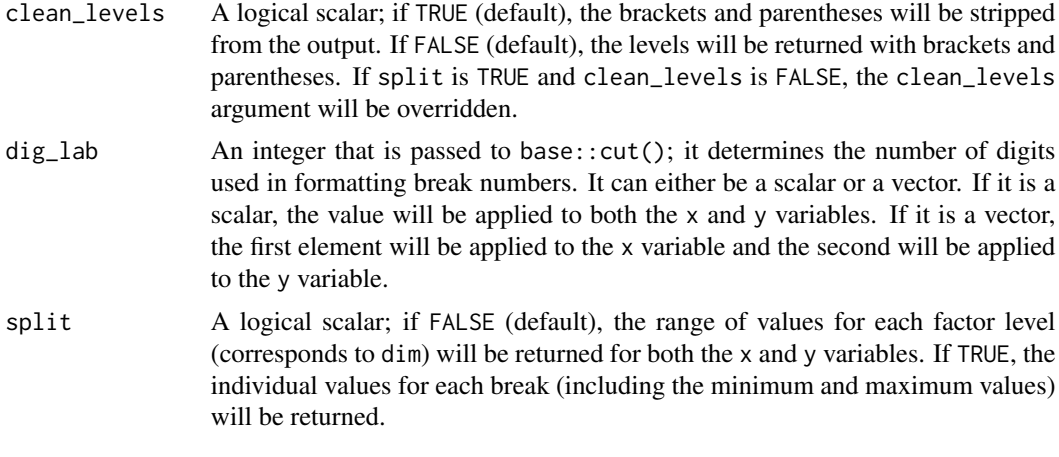

#### Value

A list where bi\_x is a vector containing the breaks for the x variable and bi\_y is a vector containing the breaks for the y variable.

#### Examples

```
# return ranges for each category of x and y
bi_class_breaks(stl_race_income, style = "quantile", x = pctWhite, y = medInc,
   dim = 4, dig\_lab = c(4, 5), split = FALSE)# ranges can be returned with brackets and parentheses
bi_class_breaks(stl_race_income, style = "quantile", x = pctWhite, y = medInc,
    clean_levels = FALSE, dim = 4, dig_lab = 3, split = FALSE)
# return breaks for each category of x and y
bi_class_breaks(stl_race_income, style = "quantile", x = pctWhite, y = medInc,
    dim = 4, dig\_lab = c(4, 5), split = TRUE# optionally name vector for dig_lab for increased clarity of code
bi_class_breaks(stl_race_income, style = "quantile", x = pctWhite, y = medInc,
    dim = 4, dig\_lab = c(x = 4, y = 5), split = TRUE# scalars can also be used for dig_lab, though results may be less optimal
bi_class_breaks(stl_race_income, style = "quantile", x = pctWhite, y = medInc,
    dim = 4, dig\_lab = 3, split = TRUE)
```
bi\_legend *Create Object for Drawing Legend*

#### Description

Creates a ggplot object containing a legend that is specific to bivariate mapping.

#### <span id="page-4-0"></span>bi\_legend 5

### Usage

```
bi_legend(pal, dim = 3, xlab, ylab, size = 10, flip_axes = FALSE,
   rotate_pal = FALSE, pad_width = NA, pad_color = "#ffffff",
   breaks = NULL, arrows = TRUE)
```
#### Arguments

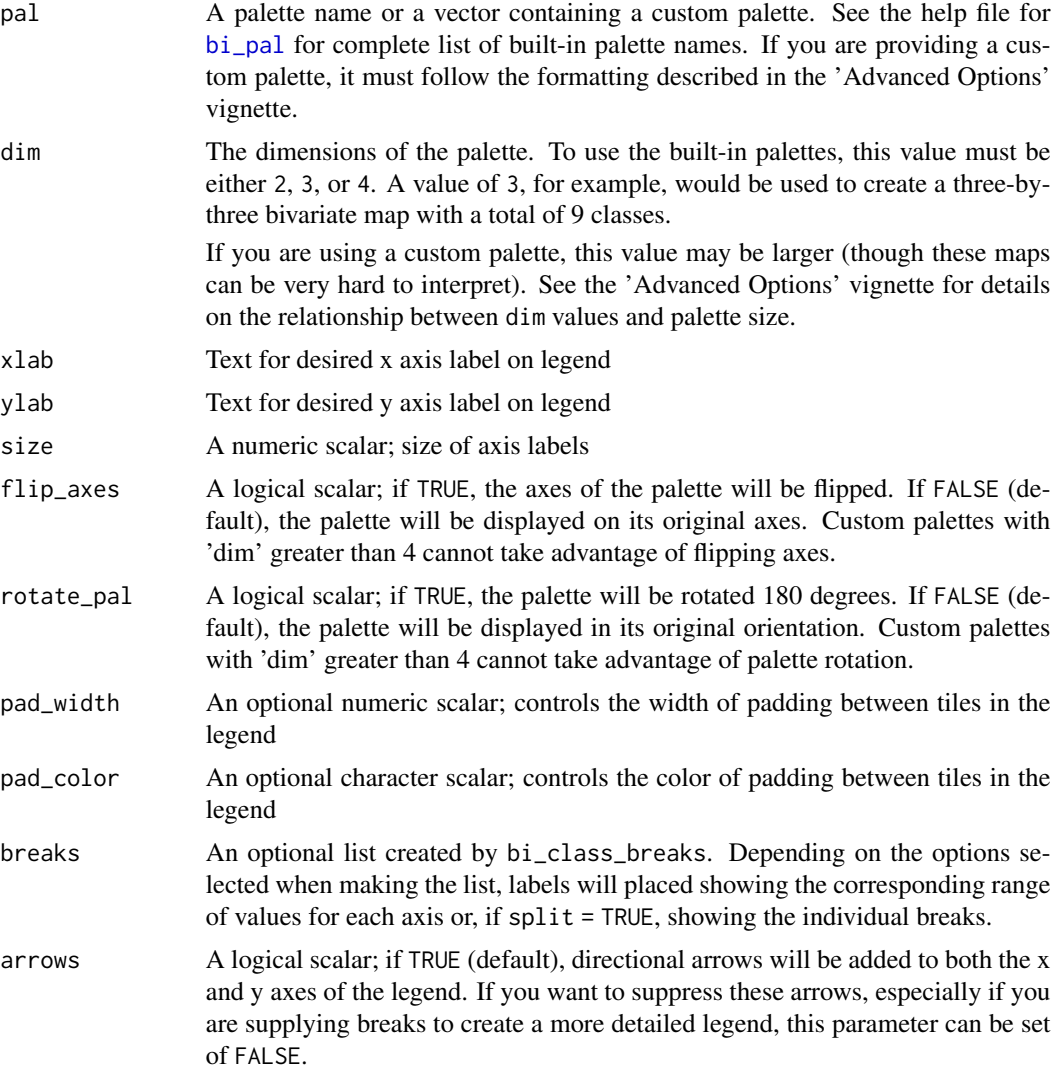

#### Value

A ggplot object with a bivariate legend.

#### See Also

[bi\\_pal](#page-5-1)

#### Examples

```
# sample 3x3 legend
legend <- bi_legend(pal = "GrPink",
                    dim = 3,
                    xlab = "Higher % White ",
                    ylab = "Higher Income ",
                    size = 16# print legend
legend
# sample 3x3 legend with breaks
## create vector of breaks
break_vals <- bi_class_breaks(stl_race_income, style = "quantile",
    x = pctWhite, y = medInc, dim = 3, dig_lab = c(x = 4, y = 5),
    split = TRUE)
## create legend
legend <- bi_legend(pal = "GrPink",
                    dim = 3,
                    xlab = "Higher % White ",
                    ylab = "Higher Income ",
                    size = 16,
                    breaks = break_vals,
                    arrows = FALSE)
# print legend
legend
```
<span id="page-5-1"></span>bi\_pal *Preview Palettes and Hex Values*

#### Description

Prints either a visual preview of each palette or the associated hex values.

#### Usage

```
bi_pal(pal, dim = 3, preview = TRUE, flip_axes = FALSE, rotate_pal = FALSE)
```
#### Arguments

```
pal A palette name or a vector containing a custom palette. If you are provid-
                ing a palette name, it must be one of: "Bluegill", "BlueGold", "BlueOr",
                "BlueYl", "Brown"/"Brown2", "DkBlue"/"DkBlue2", "DkCyan"/"DkCyan2", "DkViolet"/"DkViolet2",
                "GrPink"/"GrPink2", "PinkGrn", "PurpleGrn", or "PurpleOr".
```
<span id="page-5-0"></span>

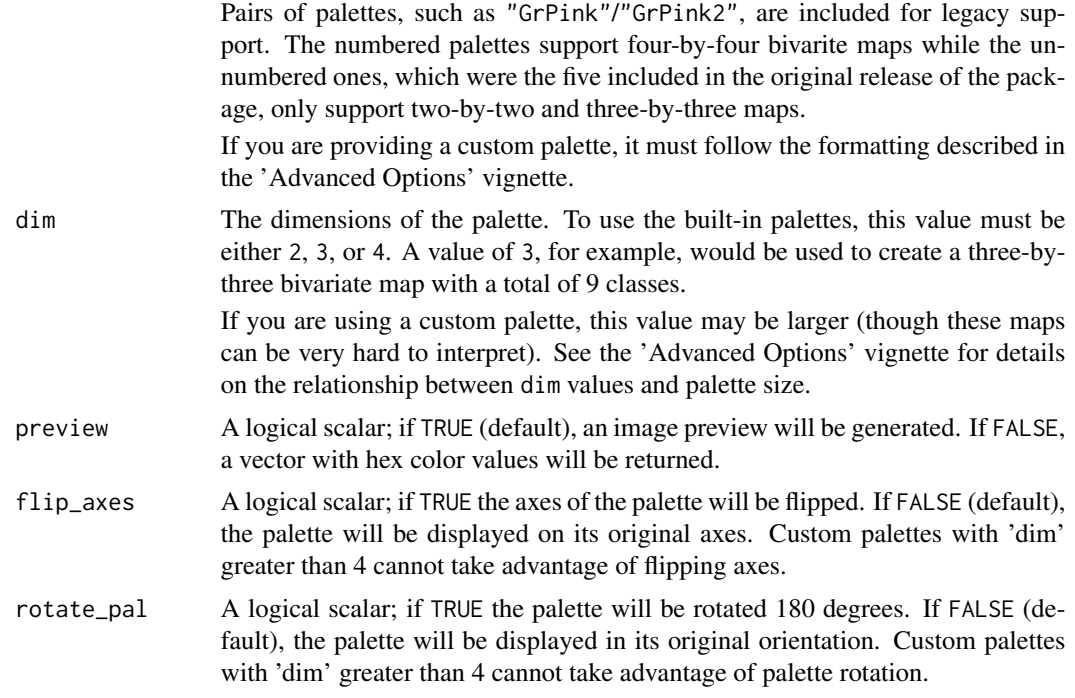

#### Details

The "Brown", "DkBlue", "DkCyan", and "GrPink" palettes were made by [Joshua Stevens.](https://www.joshuastevens.net/cartography/make-a-bivariate-choropleth-map/) The "DkViolet" palette was made by [Timo Grossenbacher and Angelo Zehr.](https://timogrossenbacher.ch/2019/04/bivariate-maps-with-ggplot2-and-sf/) Many of the new palettes were inspired by Branson Fox's earlier work to expand biscale.

#### Value

If preview = TRUE, an image preview of the legend will be returned. Otherwise, if preview = FALSE, a named vector with class values for names and their corresponding hex color values.

#### Examples

```
# gray pink palette, 2x2
bi\_pal(pal = "GrPink", dim = 2)# gray pink palette, 2x2 hex values
bi_pal(pal = "GrPink", dim = 2, preview = FALSE)
# gray pink palette, 3x3
bi\_pal(pal = "GrPink", dim = 3)# gray pink palette, 3x3 hex values
bi_pal(pal = "GrPink", dim = 3, preview = FALSE)
# custom palette
custom_pal <- c(
   "1-1" = "tcabed0", t low x, low y
```

```
"2-1" = "4ae3a4e", # high x, low y"1-2" = "#4885c1", # low x, high y"2-2" = "#3f2949" # high x, high y
\overline{\phantom{a}}bi_pal(pal = custom_pal, dim = 2, preview = FALSE)
```
bi\_scale\_color *Apply Bivariate Color to ggplot Object*

#### Description

Applies the selected palette as the color aesthetic when [geom\\_sf](#page-0-0) is used and the bi\_class variable is given as the color in the aesthetic mapping.

#### Usage

bi\_scale\_color(pal, dim = 3, flip\_axes = FALSE, rotate\_pal = FALSE, ...)

#### Arguments

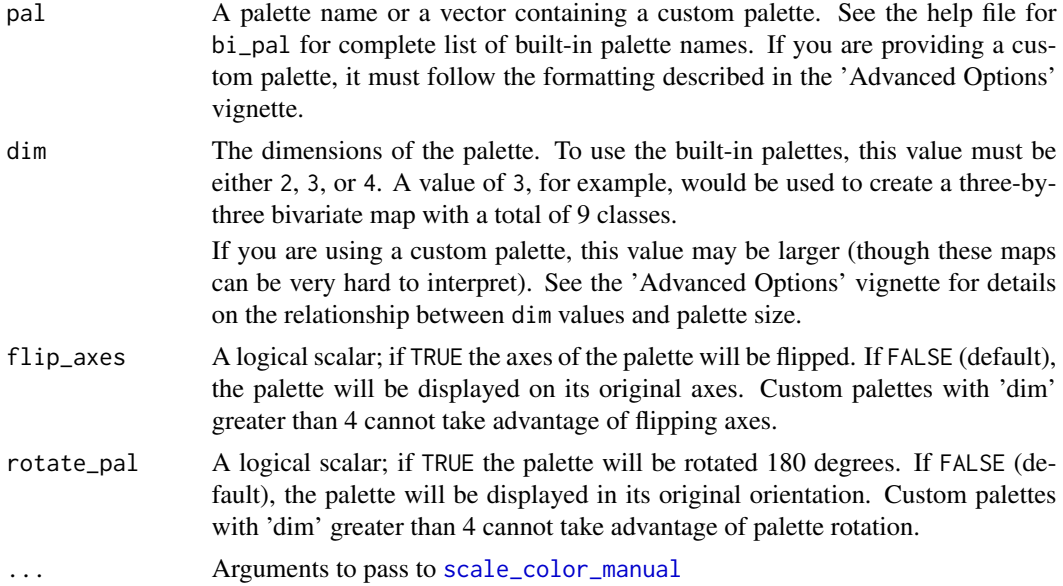

#### Value

A ggplot object with the given bivariate palette applied to the data.

#### See Also

bi\_pal

#### <span id="page-8-0"></span>bi\_scale\_fill 9

#### Examples

```
# load dependencies
library(ggplot2)
# add breaks, 3x3
data <- bi_class(stl_race_income, x = pctWhite, y = medInc, style = "quantile", dim = 3)
# create map
plot <- ggplot() +
  geom_sf(data = data, aes(color = bi_class), size = 2, show.legend = FALSE) +
  bi_scale_color(pal = "GrPink", dim = 3)
```
bi\_scale\_fill *Apply Bivariate Fill to ggplot Object*

#### Description

Applies the selected palette as the fill aesthetic when [geom\\_sf](#page-0-0) is used and the bi\_class variable is given as the fill in the aesthetic mapping.

#### Usage

```
bi_scale_fill(pal, dim = 3, flip_axes = FALSE, rotate_pal = FALSE, ...)
```
#### Arguments

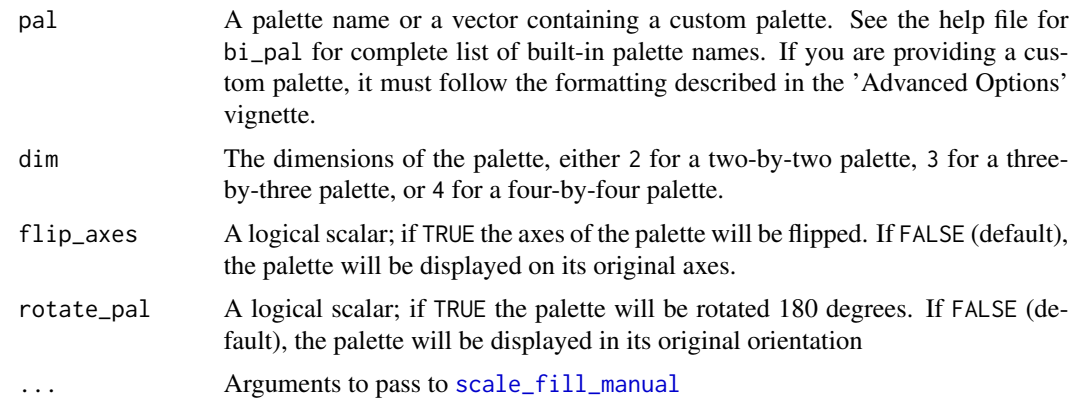

#### Value

A ggplot object with the given bivariate palette applied to the data.

#### See Also

bi\_pal

#### Examples

```
# load dependencies
library(ggplot2)
# add breaks, 3x3
data <- bi_class(stl_race_income, x = pctWhite, y = medInc, style = "quantile", dim = 3)
# create map
plot \leftarrow ggplot() +
 geom_sf(data = data, aes(fill = bi_class), color = "white", size = 0.1, show.legend = FALSE) +
 bi_scale_fill(pal = "GrPink", dim = 3)
```
bi\_theme *Basic Theme for Bivariate Mapping*

#### Description

A theme for creating a simple, clean bivariate map using [ggplot2](#page-0-0).

#### Usage

```
bi_theme(
  base_family = "sans",
  base_size = 24,
  bg_color = "#ffffff",
  font_color = "#000000",
  ...
\mathcal{L}
```
#### Arguments

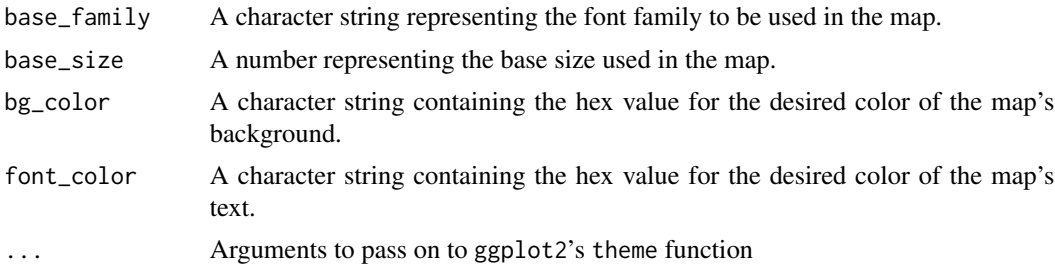

#### Examples

```
# load suggested dependencies
library(ggplot2)
library(sf)
```
# add breaks, 3x3

<span id="page-9-0"></span>

#### <span id="page-10-0"></span>stl\_race\_income 11

```
data \le bi_class(stl_race_income, x = pctWhite, y = medInc, style = "quantile", dim = 3)
# create map
ggplot() +
 geom_sf(data = data, aes(fill = bi_class), color = "white", size = 0.1, show.legend = FALSE) +
 bi\_scale\_fill(pal = "GrPink", dim = 3) +bi_theme()
```
stl\_race\_income *Race and Median Income in St. Louis by Census Tract, 2017*

#### Description

A simple features data set containing the geometry and associated attributes for the 2013-2017 American Community Survey estimates for median household income and the percentage of white residents in St. Louis. This version of the sample data are stored as polygon data.

#### Usage

data(stl\_race\_income)

#### Format

A data frame with 106 rows and 4 variables:

GEOID full GEOID string

pctWhite Percent of white residents per tract

medInc Median household income of tract

geometry simple features geometry

#### Source

tidycensus package

#### Examples

```
str(stl_race_income)
head(stl_race_income)
summary(stl_race_income$medInc)
```
<span id="page-11-0"></span>stl\_race\_income\_point *Race and Median Income in St. Louis by Census Tract, 2017*

#### Description

A simple features data set containing the geometry and associated attributes for the 2013-2017 American Community Survey estimates for median household income and the percentage of white residents in St. Louis. This version of the sample data are stored as point data.

#### Usage

```
data(stl_race_income_point)
```
### Format

A data frame with 106 rows and 4 variables:

GEOID full GEOID string pctWhite Percent of white residents per tract medInc Median household income of tract geometry simple features geometry

#### Source

tidycensus package

#### Examples

```
str(stl_race_income_point)
head(stl_race_income_point)
summary(stl_race_income_point$medInc)
```
# <span id="page-12-0"></span>Index

∗ datasets stl\_race\_income, [11](#page-10-0) stl\_race\_income\_point, [12](#page-11-0) bi\_class, [2](#page-1-0) bi\_class\_breaks, [3](#page-2-0) bi\_legend, [4](#page-3-0) bi\_pal, *[5](#page-4-0)*, [6](#page-5-0) bi\_scale\_color, [8](#page-7-0) bi\_scale\_fill, [9](#page-8-0) bi\_theme, [10](#page-9-0) geom\_sf, *[8,](#page-7-0) [9](#page-8-0)* ggplot2, *[10](#page-9-0)* scale\_color\_manual, *[8](#page-7-0)* scale\_fill\_manual, *[9](#page-8-0)* stl\_race\_income, [11](#page-10-0) stl\_race\_income\_point, [12](#page-11-0)